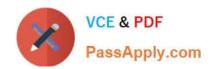

# LCP-001<sup>Q&As</sup>

Linux Certified Professional (LCP) Powered by LPI

# Pass GAQM LCP-001 Exam with 100% Guarantee

Free Download Real Questions & Answers PDF and VCE file from:

https://www.passapply.com/lcp-001.html

100% Passing Guarantee 100% Money Back Assurance

Following Questions and Answers are all new published by GAQM Official Exam Center

- Instant Download After Purchase
- 100% Money Back Guarantee
- 365 Days Free Update
- 800,000+ Satisfied Customers

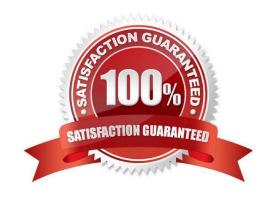

## https://www.passapply.com/lcp-001.html 2024 Latest passapply LCP-001 PDF and VCE dumps Download

| QUESTION 1                                                                                                    |
|----------------------------------------------------------------------------------------------------|
| You are installing Linux on a workstation for a new employee. Which partition should be largest?                                       |
| A. /                                                                                                    |
| B. /boot                                                                                                    |
| C. /lib                                                                                                    |
| D. /usr                                                                                                    |
| Correct Answer: D                                                                                                    |
|                                                                                                    |
|                                                                                                    |
| QUESTION 2                                                                                                    |
| Which command will print out the attributes of the file foobar?                                                                        |
| A. Isattr foobar                                                                                                    |
| B. Isattr foobar                                                                                                    |
| C. printattr foobar                                                                                                    |
| D. fileattr foobar                                                                                                    |
| Correct Answer: B                                                                                                    |
| Isattr - list file attributes on a Linux second extended file system                                                                   |
|                                                                                                    |
| QUESTION 3                                                                                                    |
| Which command will allow an administrator to adjust the number of mounts after which an existing filesystem will be checked by e2fsck? |
| A. debugfs                                                                                                    |
| B. dumpe2fs                                                                                                    |
| C. mode2fs                                                                                                    |
| D. tune2fs                                                                                                    |
| E. mke2fs                                                                                                    |
| Correct Answer: D                                                                                                    |

### https://www.passapply.com/lcp-001.html 2024 Latest passapply LCP-001 PDF and VCE dumps Download

#### **QUESTION 4**

| Your se | enior administrator | asked you t | o change the | e default back | ground of his | machine, | which use | es XDM. | Which file |
|---------|---------------------|-------------|--------------|----------------|---------------|----------|-----------|---------|------------|
| would y | you edit to achieve | this?       |              |                |               |          |           |         |            |

- A. /etc/X11/xdm/Xsetup
- B. /etc/X11/xdm.conf
- C. /etc/X11/xdm/Defaults
- D. /etc/X11/defaults.conf

Correct Answer: A

#### **QUESTION 5**

Which of the following apt-get commands will install the newest versions of all currently installed packages without removing any packages or installing new packages that are not already installed?

- A. auto-update
- B. upgrade
- C. dist-upgrade
- D. install
- E. update

Correct Answer: B

LCP-001 VCE Dumps

LCP-001 Study Guide

**LCP-001 Braindumps**